## SOMMAIRE

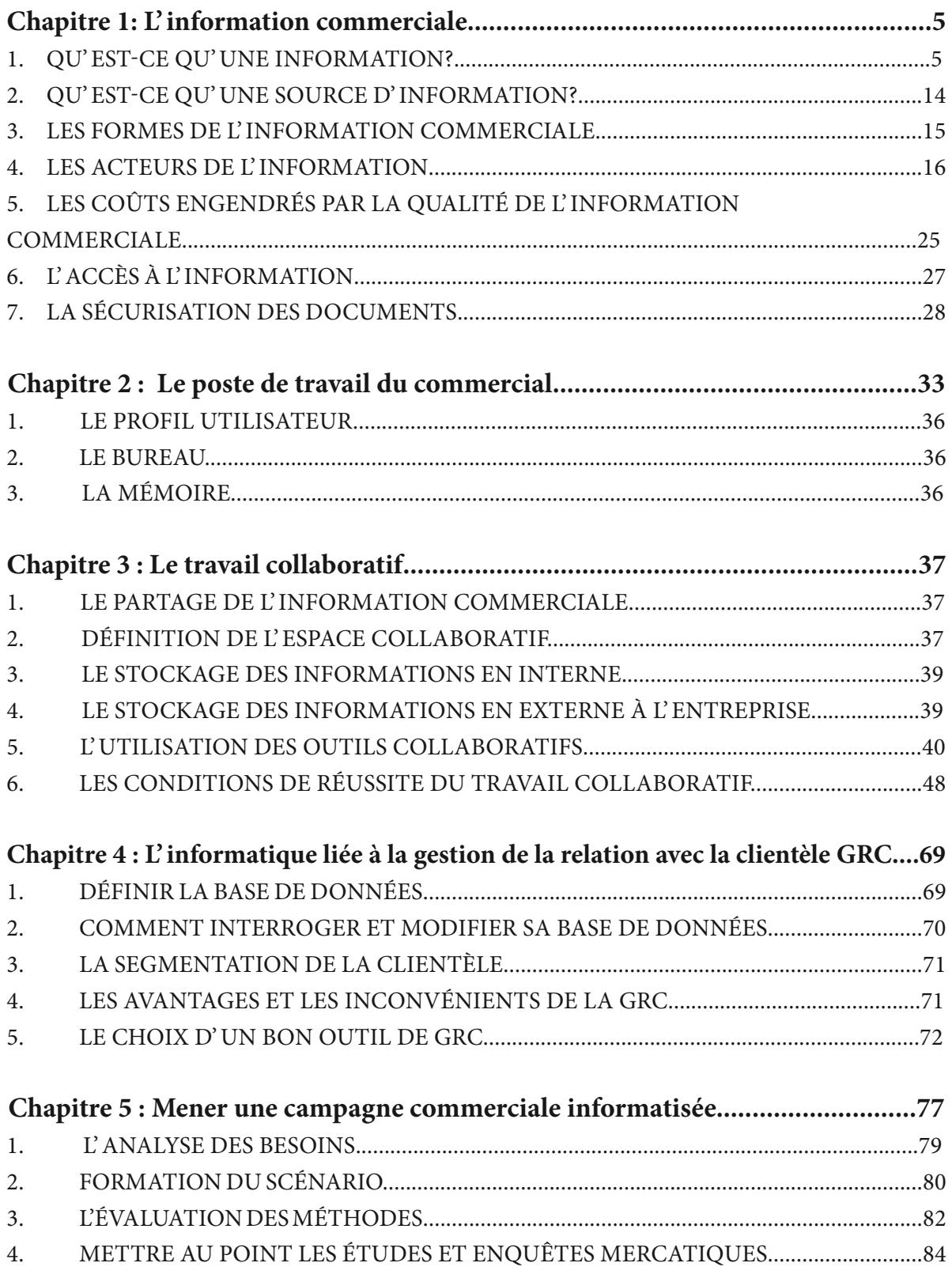

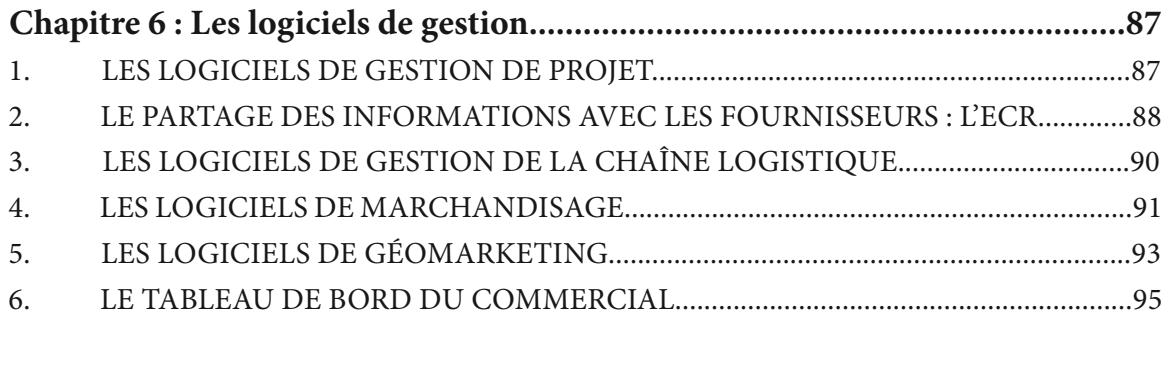

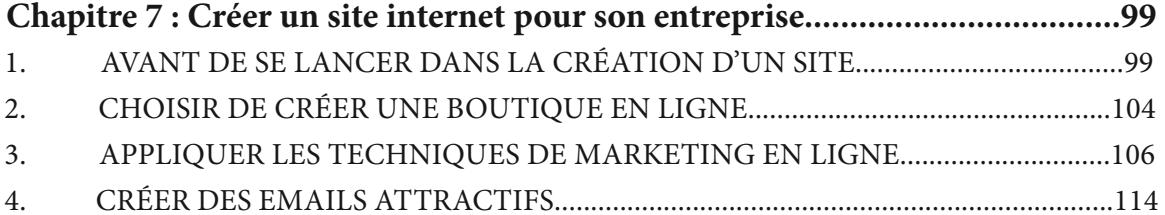